## **Supplementary material**

## **Multi-scale assessment of post-fire tree mortality models**

*Tucker J. Furniss* <sup>A,B,E</sup>, *Andrew J. Larson<sup>C</sup>, <i>Van R. Kane*<sup>D</sup> *and James A. Lutz* <sup>A,B</sup>

AWildland Resources Department, Utah State University, 5230 Old Main Hill, Logan, UT 84322, USA.

BThe Ecology Center, Utah State University, 5205 Old Main Hill, Logan, UT 84322, USA.

CDepartment of Forest Management, University of Montana, Missoula, MT 59812, USA.

<sup>D</sup>School of Environmental and Forest Sciences, University of Washington, Box 352100, Seattle, WA 98195, USA.

ECorresponding author email: tucker.furniss@usu.edu

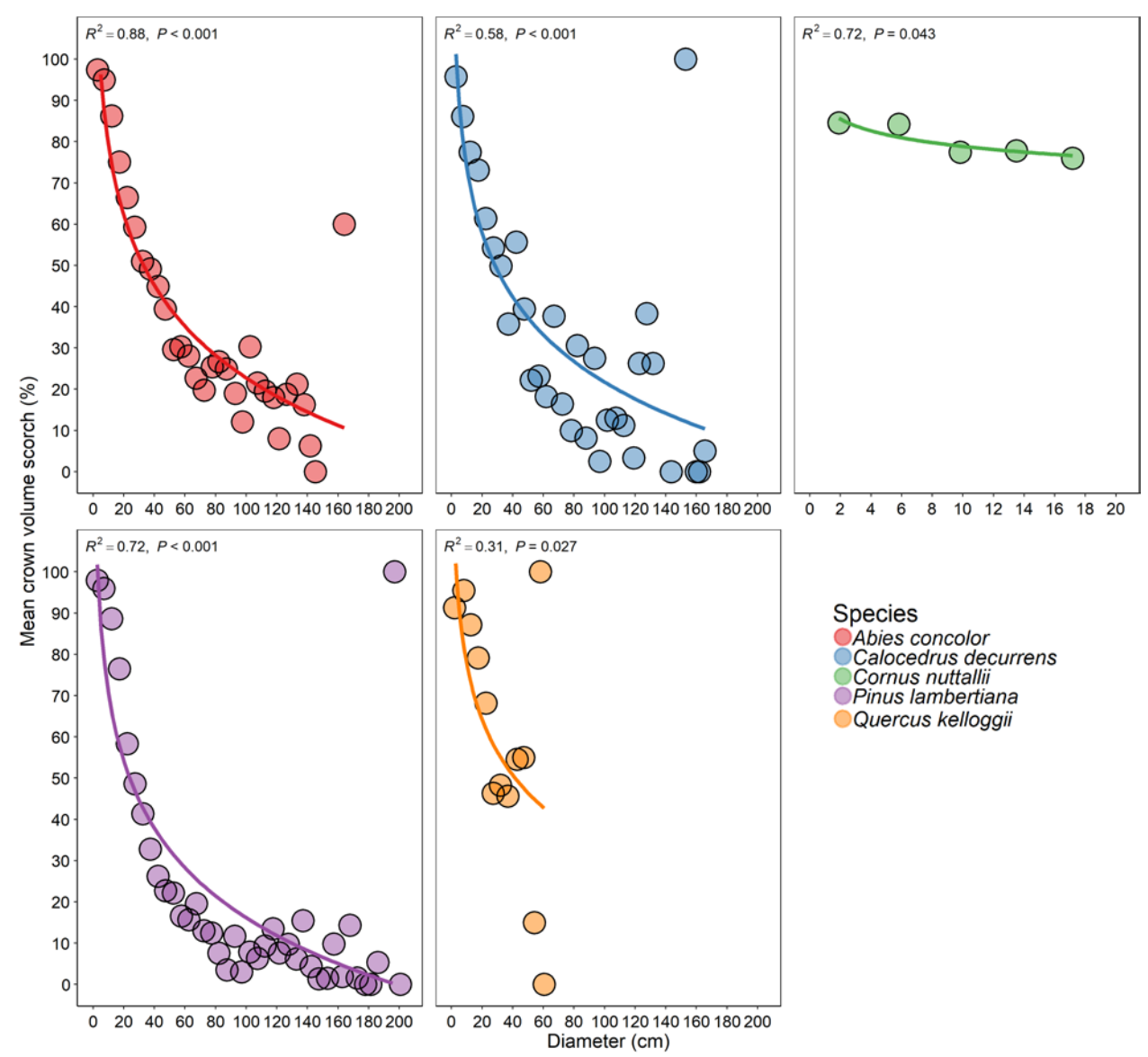

Fig. S1. The relationship between crown volume scorch and diameter at breast height for five species within the Yosemite Forest Dynamics Plot. Each dot represents a 5 cm diameter class (first dot 1 cm  $\le$  DBH  $<$  5 cm).

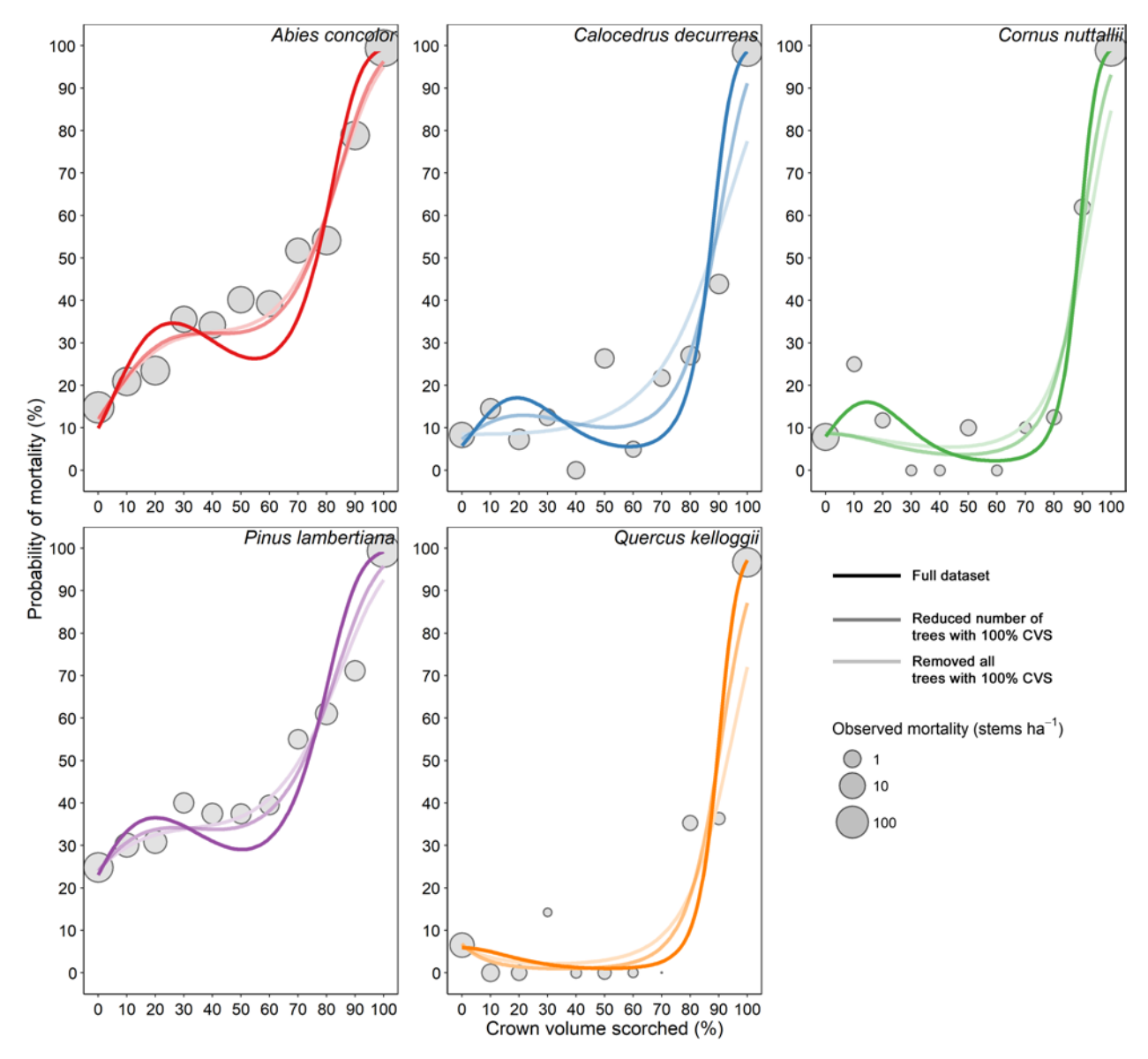

Fig. S2. Probability of mortality for trees  $\geq$ 1 cm DBH as a function of crown volume scorched (CVS). Dots represent observed proportion of stems that experienced mortality in each CVS category (10% bins; there are 11 dots because there are 0% and 100% bins). Lines represent model predictions of third-order polynomial logistic regression models using subsets of the data (full dataset, removing some trees with 100% CVS, removing all trees with 100% CVS).

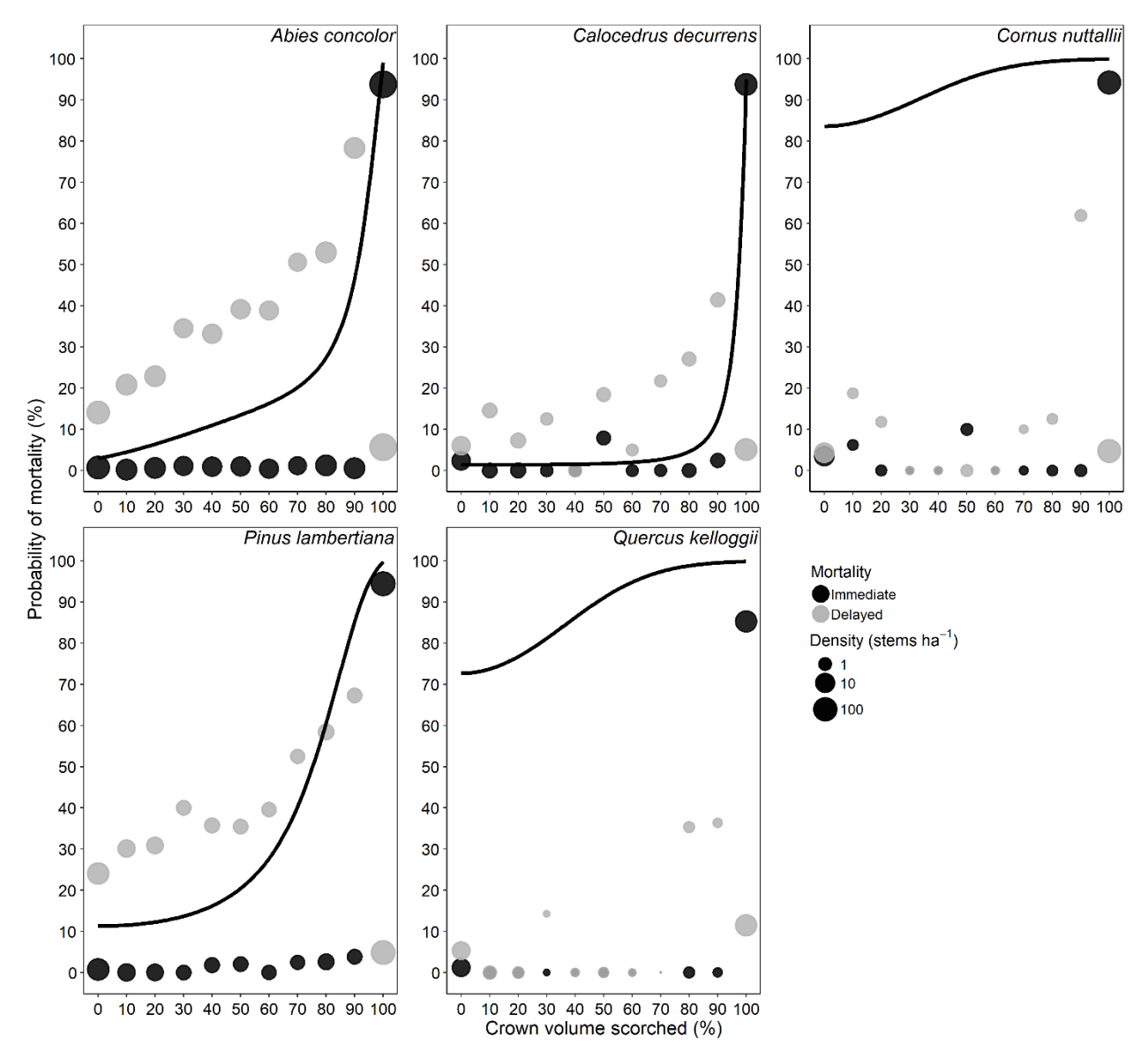

Fig. S3. Probability of mortality for trees  $\geq$ 1 cm DBH as a function of crown volume scorched (CVS). Dots represent observed proportion of stems that experienced immediate (black dots) and delayed (grey dots) mortality in each CVS category (10% bins; there are 11 dots because there are 0% and 100% bins). Lines represent model predictions of the logistic mortality models within the First Order Fire Effects Model (FOFEM) software (v6.3).

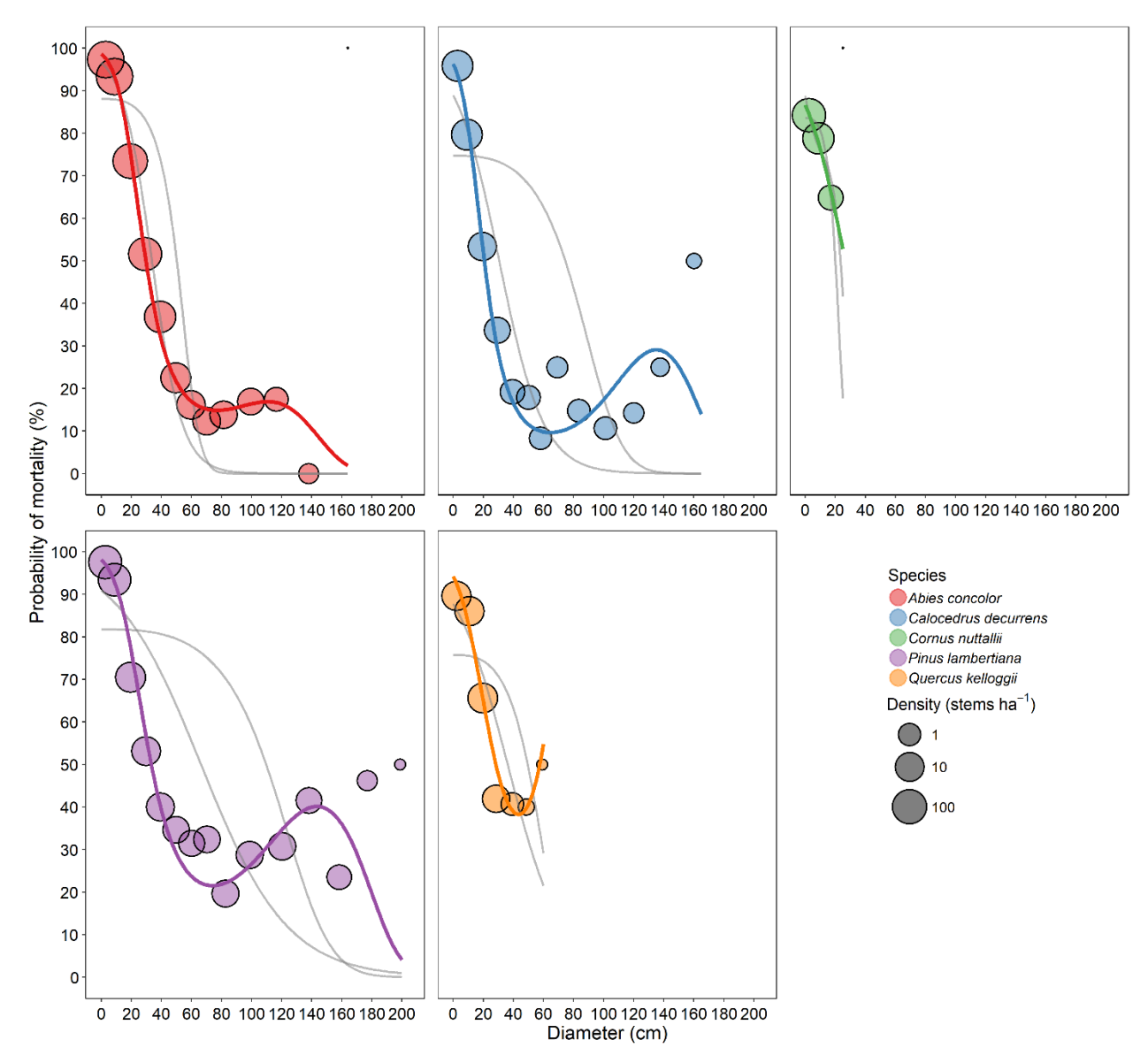

Fig. S4. Probability of mortality for trees  $\geq$ 1 cm DBH as a function of tree diameter (DBH). Dots represent observed proportion of stems that were killed in each DBH category (10 cm bins, first bin 1 cm  $\leq$  DBH  $\leq$  10 cm), and lines represent species-specific logistic regression models using DBH as the independent variable and binary mortality status as the response. Grey lines represent model forms that we tested but resulted in worse fits. The dots are for graphical purposes only; the models were not parameterized on the binned data used to generate the dots.

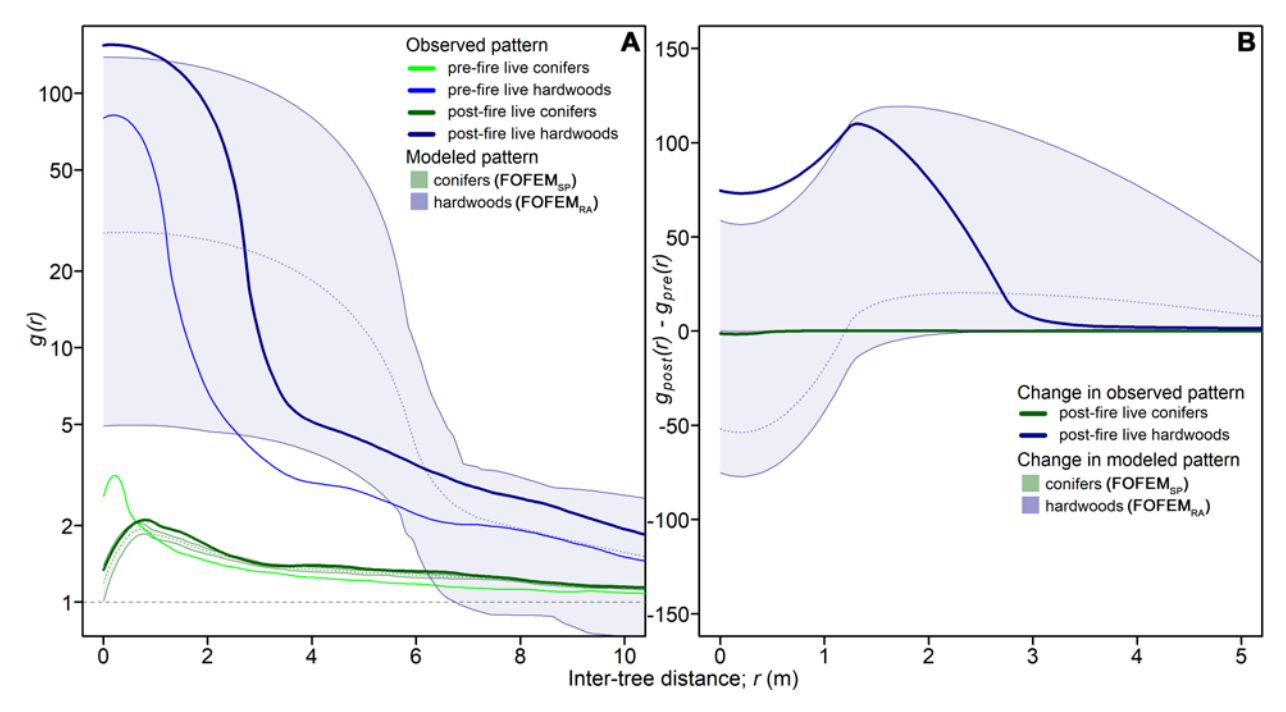

Fig. S5. Pre-fire, post-fire, and modeled post-fire spatial patterns of angiosperms and gymnosperms in the Yosemite Forest Dynamics Plot. The y-axis in A represents the value of the pair-correlation function,  $g(r)$ , at a range of inter-tree distances, while the y-axis in B represents change in spatial pattern calculated as *gpost*(*r*) - *gpre*(*r*). The shaded areas represent a 95% confidence envelope around predictions of mortality according to the FOFEM models, generated by 99 simulations of mortality. The grey dotted lines represent the expected value of *g*(r) under the null model of complete spatial randomness (A), or "no change" (B). Values above the line indicate aggregation, and values below indicate hyper-dispersion.

Table S1. Model parameters and coefficients for each of the logistic mortality models validated in this study. Model types were: a diameter at breast height (DBH) model, four locally-parameterized crown volume scorch (CVS) models (a 3<sup>rd</sup> order polynomial, "CVS", a monotonic polynomial, "CVS<sub>mono</sub>", a CVS:DBH interaction model, and a model based on trees  $\geq$ 10 cm), and the models used in the First Order Fire Effects Models software version 5.7+ (FOFEMRA and FOFEM<sub>SP</sub>; Lutes et al. 2016, Hood and Lutes 2017). The FOFEM models use crown length scorched (CLS) rather than the closely-related CVS. The FOFEMRA model uses an additional bark thickness (BT) parameter; speciesspecific BT parameters may be found in Reinhardt and Crookston 2003.

|                         | <b>Model type</b>          | $\mathbf{p}_0$ | $\mathbf{B}$                  | $X_1$      | $\beta_2$                  | $X_2$            | $\beta_3$                  | $X_3$             | $\mathbf{B}$ 4 | $X_4$ | $\beta$ 5      | $X_5$          | $B_6$       | $X_6$                 | $\beta$ 7   | $X_7$                 |
|-------------------------|----------------------------|----------------|-------------------------------|------------|----------------------------|------------------|----------------------------|-------------------|----------------|-------|----------------|----------------|-------------|-----------------------|-------------|-----------------------|
| Abies<br>concolo        | <b>DBH</b>                 | 4.2814265      | $-0.2036114$                  | <b>DBH</b> | 0.0022409                  | DBH <sup>2</sup> | $-7.96E-06$                | DBH <sup>3</sup>  |                |       |                |                |             |                       |             |                       |
|                         | <b>CVS</b>                 | $-2.0053061$   | 0.1083929                     | <b>CVS</b> | $-0.0027835$               | CVS <sup>2</sup> | 2.26E-05                   | CVS <sup>3</sup>  |                |       |                |                |             |                       |             |                       |
|                         | CVS <sub>mono</sub>        | $-1.7524821$   | 0.0381398                     | <b>CVS</b> | $-0.0002329$               | CVS <sup>2</sup> | 6.37E-28                   | CVS <sup>14</sup> |                |       |                |                |             |                       |             |                       |
|                         | CVS+DBH                    | $-1.6725455$   | 0.1674234                     | <b>CVS</b> | $-0.0040512$               | CVS <sup>2</sup> | 3.02E-05                   | CVS <sup>3</sup>  | $-0.0081165$   |       | DBH -0.0028328 | <b>CVS:DBH</b> | 6.26E-05    | CVS <sup>2</sup> :DBH | $-3.94E-07$ | CVS <sup>3</sup> :DBH |
|                         | CVS (≥10 cm)               | $-1.9678$      | 0.0937255                     | <b>CVS</b> | $-0.0023215$               | CVS <sup>2</sup> | 1.89E-05                   | CVS <sup>3</sup>  |                |       |                |                |             |                       |             |                       |
|                         | <b>FOFEM</b> <sub>SP</sub> | $-3.5083$      | 0.0956                        | <b>CLS</b> | 0.00184                    | CLS <sup>2</sup> | 0.000017                   | CLS <sup>3</sup>  |                |       |                |                |             |                       |             |                       |
| Calocedrus<br>decurrens | <b>DBH</b>                 | 3.2623909      | $-0.2020971$                  | <b>DBH</b> | 0.002309                   | DBH <sup>2</sup> | $-7.70E-06$                | DBH <sup>3</sup>  |                |       |                |                |             |                       |             |                       |
|                         | <b>CVS</b>                 | $-2.6828101$   | 0.0899026                     | <b>CVS</b> | $-0.0026685$               | CVS <sup>2</sup> | 2.29E-05                   | CVS <sup>3</sup>  |                |       |                |                |             |                       |             |                       |
|                         | CVS <sub>mono</sub>        | $-2.4242955$   | 0.0150742                     | <b>CVS</b> | 4.60E-28 CVS <sup>14</sup> |                  |                            |                   |                |       |                |                |             |                       |             |                       |
|                         | $CVS+DBH$                  | $-2.226668$    | 0.1238947                     | <b>CVS</b> | $-0.0034661$               | CVS <sup>2</sup> | 2.73E-05                   | CVS <sup>3</sup>  | $-0.0109805$   |       | DBH -0.0018474 | <b>CVS:DBH</b> | 4.03E-05    | CVS <sup>2</sup> :DBH | $-2.21E-07$ | CVS <sup>3</sup> :DBH |
|                         | $CVS ( \geq 10 cm)$        | $-3.0712897$   | 0.068169                      | <b>CVS</b> | $-0.0019057$               | CVS <sup>2</sup> | 1.73E-05                   | CVS <sup>3</sup>  |                |       |                |                |             |                       |             |                       |
|                         | <b>FOFEM<sub>SP</sub></b>  | $-4.2466$      | 7.172E-06 CLS <sup>3</sup>    |            |                            |                  |                            |                   |                |       |                |                |             |                       |             |                       |
| Cornus<br>nuttallii     | <b>DBH</b>                 | 1.8723618      | $-0.0703851$ DBH              |            |                            |                  |                            |                   |                |       |                |                |             |                       |             |                       |
|                         | <b>CVS</b>                 | $-2.0368731$   | $-0.0021836$ CVS <sup>2</sup> |            | 2.67E-05                   | CVS <sup>3</sup> |                            |                   |                |       |                |                |             |                       |             |                       |
|                         | CVS <sub>mono</sub>        | $-2.4636675$   | 0.0010754                     | <b>CVS</b> | 6.37E-34 CVS <sup>17</sup> |                  |                            |                   |                |       |                |                |             |                       |             |                       |
|                         | $CVS+DBH$                  | 2.2974399      | $-0.2371236$                  | <b>CVS</b> | 0.0041271                  | CVS <sup>2</sup> | $-1.07E-05$                | CVS <sup>3</sup>  | $-1.8974305$   |       | DBH 0.1462882  | <b>CVS:DBH</b> | $-0.003904$ | CVS <sup>2</sup> :DBH | 2.58E-05    | CVS <sup>3</sup> :DBH |
|                         | CVS (≥10 cm)               | $-179.49551$   | 15.588101                     | <b>CVS</b> | $-0.453492$                |                  | CVS <sup>2</sup> 0.0031753 | CVS <sup>3</sup>  |                |       |                |                |             |                       |             |                       |
|                         | <b>FOFEMRA</b>             | 1.941          | 6.316 $1-e^{BT}$              |            | $-0.000535$                | CS <sup>2</sup>  |                            |                   |                |       |                |                |             |                       |             |                       |
| Pinus                   | <b>DBH</b>                 | 3.9485856      | $-0.1708985$                  | <b>DBH</b> | 0.0017489                  | DBH <sup>2</sup> | $-5.36E-06$                | DBH <sup>3</sup>  |                |       |                |                |             |                       |             |                       |
|                         | <b>CVS</b>                 | $-0.9999774$   | 0.043427                      | <b>CVS</b> | $-0.0013633$               | CVS <sup>2</sup> | 1.34E-05                   | CVS <sup>3</sup>  |                |       |                |                |             |                       |             |                       |
|                         | CVS <sub>mono</sub>        | $-0.9592796$   | 0.0135337                     | <b>CVS</b> | 4.44E-36 CVS <sup>18</sup> |                  |                            |                   |                |       |                |                |             |                       |             |                       |
|                         | $CVS+DBH$                  | $-2.0871179$   | 0.1459437                     | <b>CVS</b> | $-0.0036413$               | CVS <sup>2</sup> | 2.81E-05                   | CVS <sup>3</sup>  | 0.0136830      |       | DBH -0.0017048 | <b>CVS:DBH</b> | 4.46E-05    | CVS <sup>2</sup> :DBH | $-3.29E-07$ | CVS <sup>3</sup> :DBH |
|                         | $CVS ( \geq 10 cm)$        | $-0.9083862$   | 0.0259862                     | <b>CVS</b> | $-0.0007339$               | CVS <sup>2</sup> | 8.13E-06                   | CVS <sup>3</sup>  |                |       |                |                |             |                       |             |                       |
|                         | <b>FOFEM<sub>SP</sub></b>  | $-2.0588$      | 0.000814 CLS <sup>2</sup>     |            |                            |                  |                            |                   |                |       |                |                |             |                       |             |                       |
| Quercus<br>kelloggii    | <b>DBH</b>                 | 2.7884431      | $-0.1268596$                  | <b>DBH</b> | 0.0006544                  | DBH <sup>2</sup> | 1.23E-05                   | DBH <sup>3</sup>  |                |       |                |                |             |                       |             |                       |
|                         | <b>CVS</b>                 | $-2.2090094$   | $-0.0581934$                  | <b>CVS</b> | 1.04E-05                   | CVS <sup>2</sup> |                            |                   |                |       |                |                |             |                       |             |                       |
|                         | CVS <sub>mono</sub>        | $-2.6987383$   | 0.0007039                     | <b>CVS</b> | 6.00E-20 CVS <sup>10</sup> |                  |                            |                   |                |       |                |                |             |                       |             |                       |
|                         | $CVS+DBH$                  | -4.896564      | 0.0995758                     | <b>CVS</b> | $-0.0024104$               | CVS <sup>2</sup> | 2.30E-05                   | CVS <sup>3</sup>  | 0.1172909      |       | DBH -0.0075775 | <b>CVS:DBH</b> | 0.0001281   | CVS <sup>2</sup> :DBH | $-7.36E-07$ | CVS <sup>3</sup> :DBH |
|                         | $CVS ( \geq 10 cm)$        | $-2.0415432$   | $-0.0766217$                  | <b>CVS</b> | 0.0006201                  | CVS <sup>2</sup> | 5.29E-06                   | CVS <sup>3</sup>  |                |       |                |                |             |                       |             |                       |
|                         | <b>FOFEMRA</b>             | 1.941          | 6.316 $1-e^{BT}$              |            | $-0.000535$                | CS <sup>2</sup>  |                            |                   |                |       |                |                |             |                       |             |                       |

## Monotonic polynomial model fitting procedure (R code)

##############################################################################################################################- ##############################################################################################################################- ### R code for fitting monotonic polynomial logistic regression ### ### Author: Tucker J Furniss ### ### Date: January 31, 2018 ### ### R version: 3.4.1 ### ##############################################################################################################################- #\*\*\* NOTE: Each time you run this script, the dummy data is slightly different. To see how this procedure works for slightly  $\frac{1}{n+1}$  different data distributions, source the script multiple times.<br>
### Rirst, load dumm # View data: plot(dat,pch=19) # Generate logistic model: glm<-glm(data=dat,factor(y)~poly(x,3,raw=T),family='binomial') # View model: lines(x=dat\$x,y=predict(glm,newdata=dat,type='response'),col='red',lwd=2.5) ### NOTE: If this curve generated by the standard glm() function is already monotonic, re-load the dummy data.<br>### Sometimes the random sampling procedure used to generate the data results in a distribution of response val ### Next, load function to determine the minimum power at whihc a curve becomes monotonic: fit.mono.glm<-function(dat,x,y,power=1,mono.range=c(0,100),mono.res=0,max.pow=100){ x<-dat[,x] y<-dat[,y] mono=F pow=power+1 options(warn=-1) while(mono==F){ if(power==1) glm<-glm(data=dat,y~I(x^1)+I(x^pow),family='binomial') if(power==2) glm<-glm(data=dat,y~I(x^1)+I(x^2)+I(x^pow),family='binomial') pred<- predict(glm, newdata=data.frame('x'=mono.range[1]:mono.range[2]),type='response')<br>pred.neg<-pred[2:length(pred]:pred[1:(length(pred)-1)]<br>pred.tf<-abs(sum(pred.neg[pred.negc]))-mono.res<br>if(length(pred.tf[pred.tf].pre } options(warn=0) glm\$power<-pow # plot(x=x,y=predict(glm,newdata=data.frame('x'=x),type='response'),ylim=c(0,1),pch=19,col='red',lwd=2.5,ylab='response')<br>cat(paste('Curve became monotonic at x^',pow,'\n',sep=''))<br>return(glm) } #----------------------------------------------------------------------------------------------------# #----------------------------------------------------------------------------------------------------# ### Now run the fit.mono.glm() function. Output is a monotonic polynomial model: mono.glm<-fit.mono.glm(dat,'x','y',power=1,mono.range=c(0,100),mono.res=0.01,max.pow=150) # You can adjust the parameters for this function: # mono.range = the range of x values over which the curve must be monotonic # mono.res = the amount of decrease that is allowed while still considering the curve "monotonic" # (i.e., if you want a true monotonic curve, set mono.res=0. If you will accept a plateau, set # mono.res=0.001, if you will allow a slight dip, set mono.res=0.01 or 0.1) # max.pow = maximum power to which your independent variable will be raised. # If you get the error: "NA/NaN/Inf in 'x'", reduce this number. # View the power of the high-order polynomial used to get the monotonic fit: # View the power of the high-order polynomial used to get the monotonic fit:<br>mono.glm\$power # Plot new model: plot(dat,pch=19,ylab='response') lines(x=dat\$x,y=predict(glm,newdata=dat,type='response'),col='red',lwd=2.5) lines(x=dat\$x,y=predict(mono.glm,newdata=data.frame('x'=dat),type='response'),col='blue',lwd=2.5) #----------------------------------------------------------------------------------------------------# ### Now, we can optimize the fit by raising the power of the high-order polynomial until minimum AIC is reached: pow<-mono.glm\$power new.AIC<-Inf old.AIC<-Inf while(new.AIC<=old.AIC&pow<=150){ old.AIC<-new.AIC<br>better.mono.glm<-glm(data=dat,y~I(x^1)+I(x^pow),family='binomial')<br>new.AIC<-AIC(better.mono.glm)<br>new.AIC<-AIC(better.mono.glm)<br>lines(x=dat\$x,y=predict(better.mono.glm,newdata=dat,type='response'),ylim=c(0, } <sup>-</sup><br># The 'while' loop stops as soon as AIC starts to increase. Create final model one step back before AIC began to increase:<br>better.mono.glm<-glm(data=dat,y~I(x^l)+I(x^pow-1),family='binomial') #View final model: lines(x=dat\$x,y=predict(better.mono.glm,newdata=dat,type='response'),col='green',lwd=2.5,ylab='response') #----------------------------------------------------------------------------------------------------# ### \*code continues on next page\* ### #----------------------------------------------------------------------------------------------------# ### Some data may be better fit by adding in an x^2 term. Change power argument to power=2: mono.glm2<-fit.mono.glm(dat,'x','y',power=2,mono.range=c(0,100),mono.res=0.01,max.pow=150) # Plot model: plot(dat,pch=19,ylab='response') lines(x=dat\$x,y=predict(glm,newdata=dat,type='response'),col='red',lwd=2.5) lines(x=dat\$x,y=predict(mono.glm2,newdata=data.frame('x'=dat),type='response'),col='blue',lwd=2.5) #----------------------------------------------------------------------------------------------------# # The optimization loop will also run for this model if we modify the glm() call within the loop: pow<-mono.glm2\$power new.AIC<-Inf old.AIC<-Inf while(new.AIC<=old.AIC&pow<=150){ old. AIC<-new. AIC<br>better.mono.glm</a></a> meta-dat, y~I(x^1)+I(x^2)+I(x^pow), family='binomial')<br>new. AIC<-AIC(better.mono.glm)<br>new. AIC<-AIC(better.mono.glm)<br>lines(x=dat\$x, y=predict(better.mono.glm, newdata=dat, type='r better.mono.glm2<-glm(data=dat,y~I(x^1)+I(x^2)+I(x^pow-1),family='binomial') #View final model: lines(x=dat\$x,y=predict(better.mono.glm2,newdata=dat,type='response'),col='green',lwd=2.5,ylab='response') #----------------------------------------------------------------------------------------------------# ##############################################################################################################################- ##############################################################################################################################-